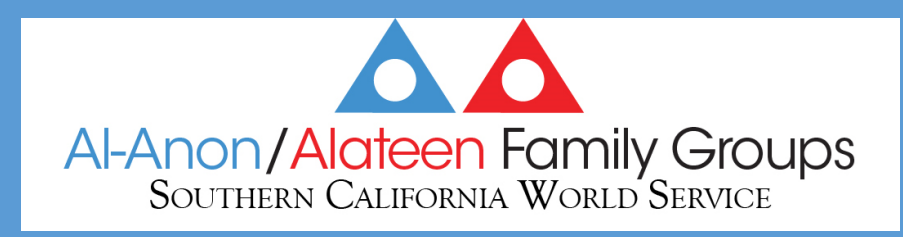

# Area Assembly: Zoom Training Session Review

- Southern California World Service Chairperson. chairperson@scwsal-anon.org
- Website Coordinator webhost@scws-al-anon.org

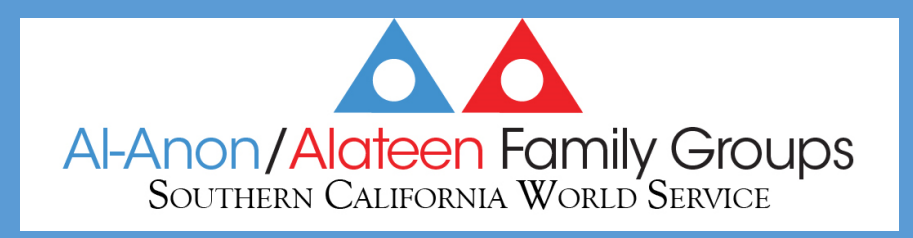

### Technical Support

- Jon is our Zoom host and are our tech volunteers (Tech) are:
	- Ben
	- Truck
	- Bob
- Use this number to **text** our Tech Assistant: **949-285-4981**

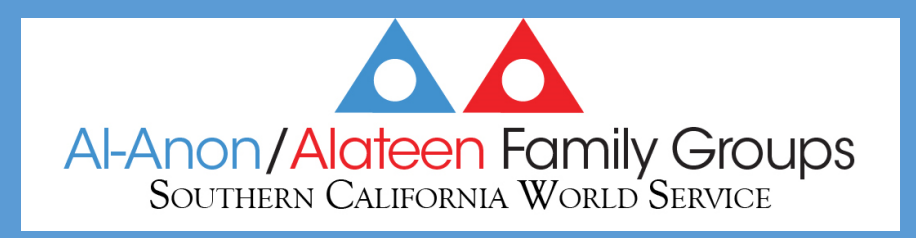

## We Will be covering:

- 1. How to "Rename" yourself.
- 2. How to raise their hand.
- 3. How to vote in a Poll
- 4. The "Timer" piece.
- 5. How to "Chat" to a tech member.
- 6. Don't lose your Zoom Registration confirmation email!

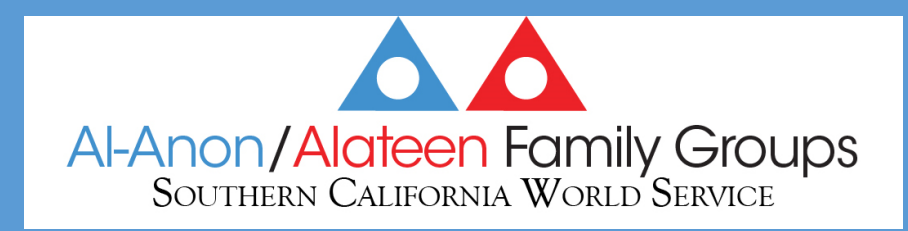

### Changing Your Display Name on a Computer

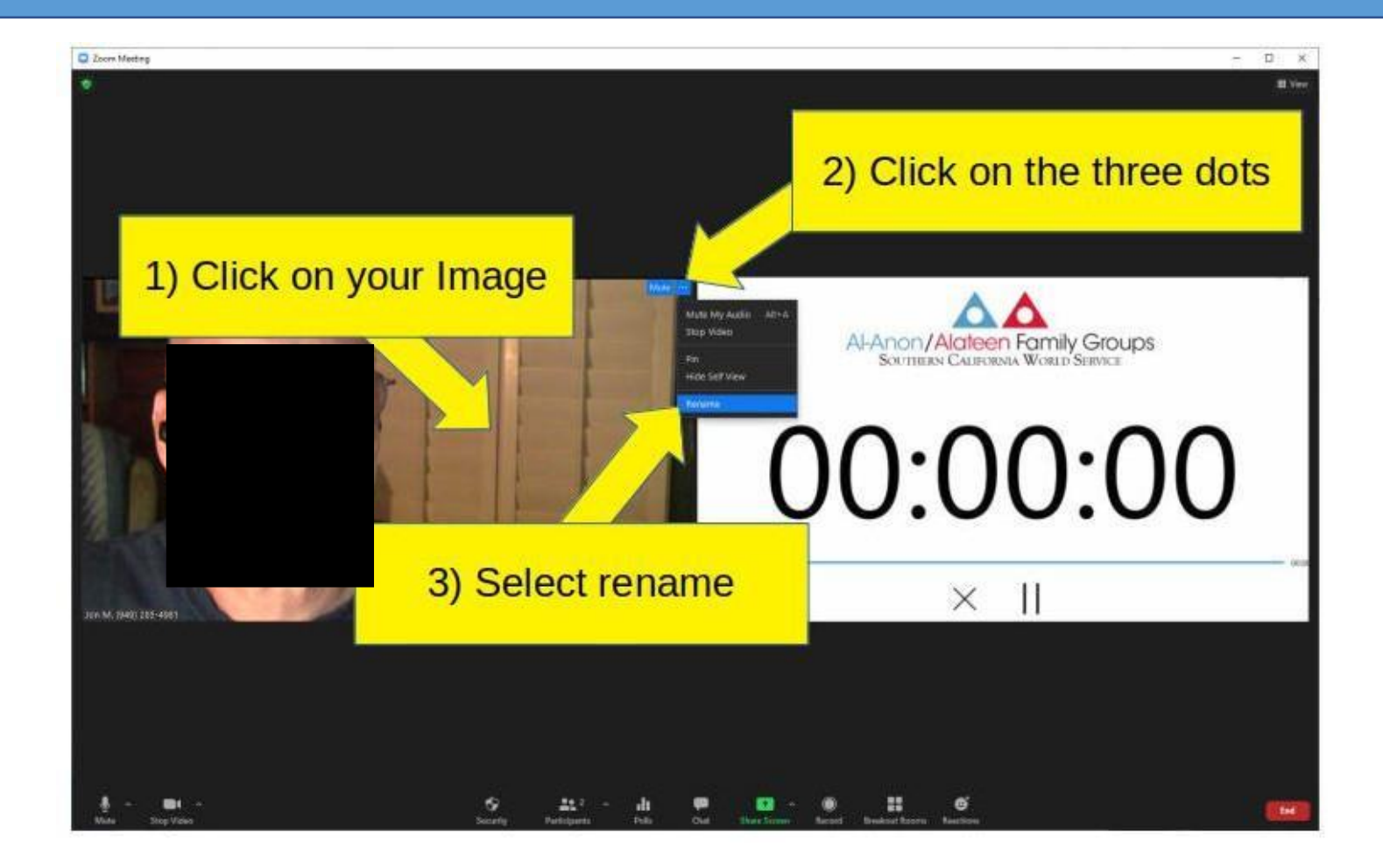

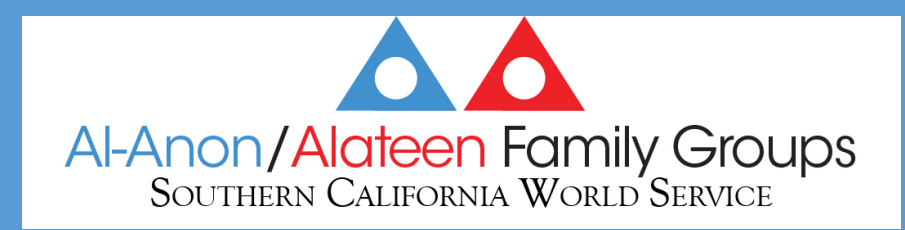

#### Changing Your Display Name on a Phone

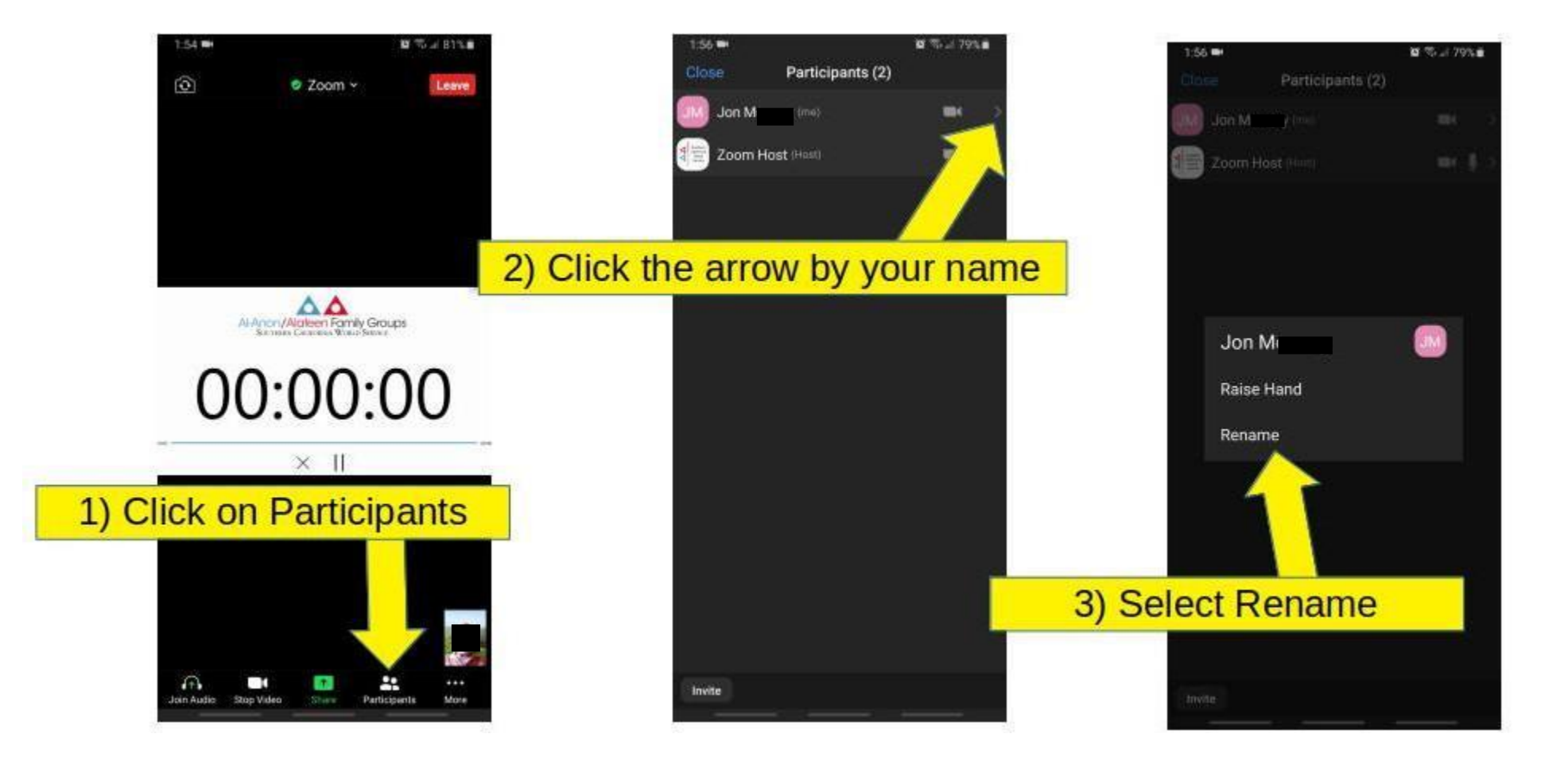

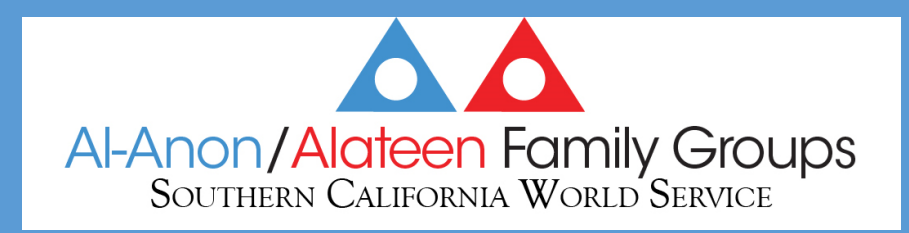

## Naming Convention\*

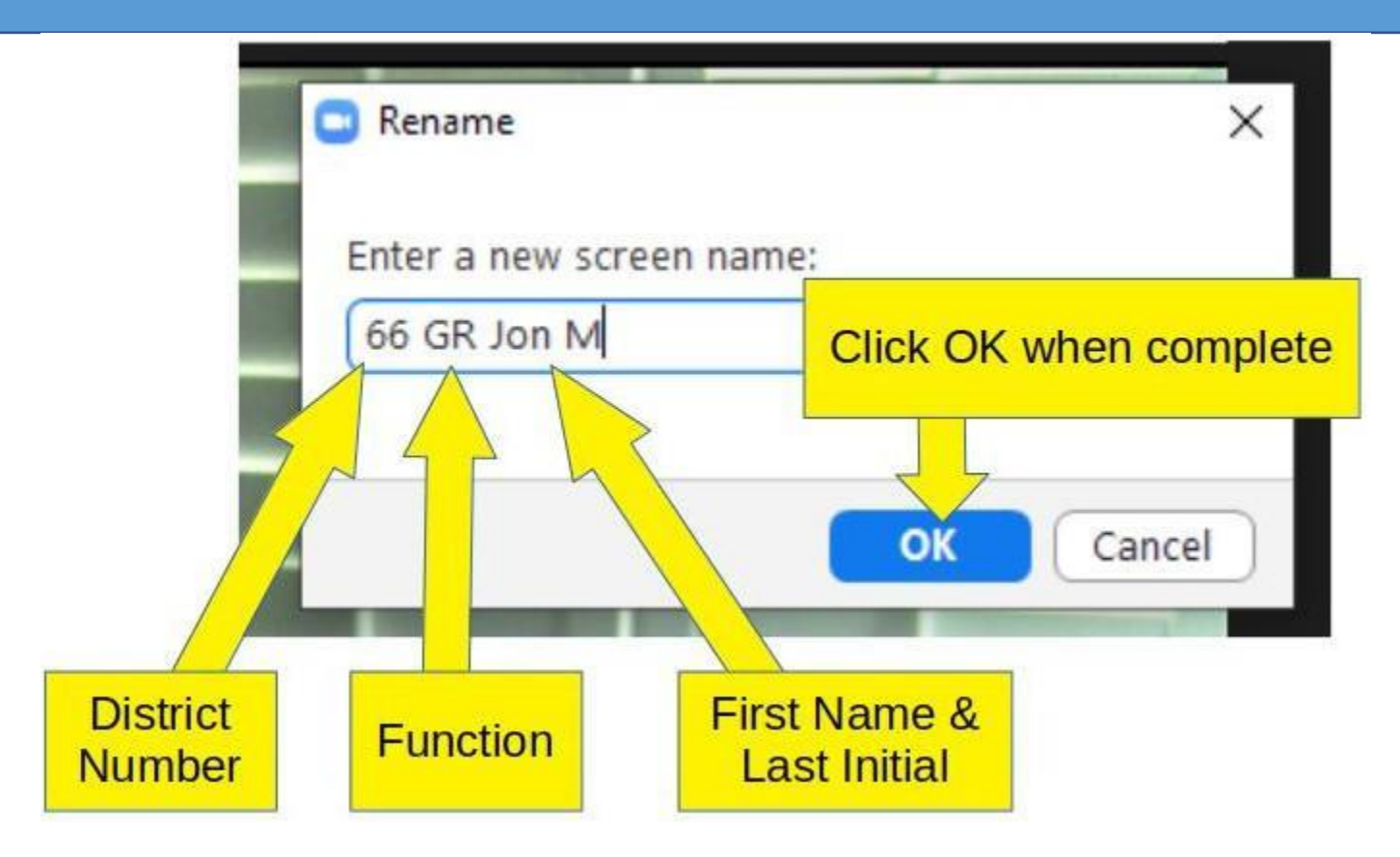

\*Please read Guidelines for Area Zoom Meetings :

www.scws-al-anon.org/area-world-service-assembly-meeting-information/

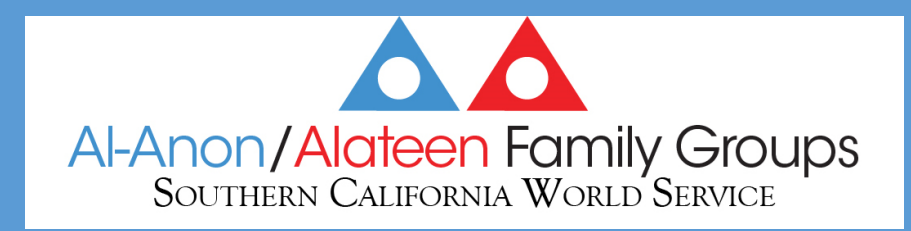

### Raising Your Hand on a Computer

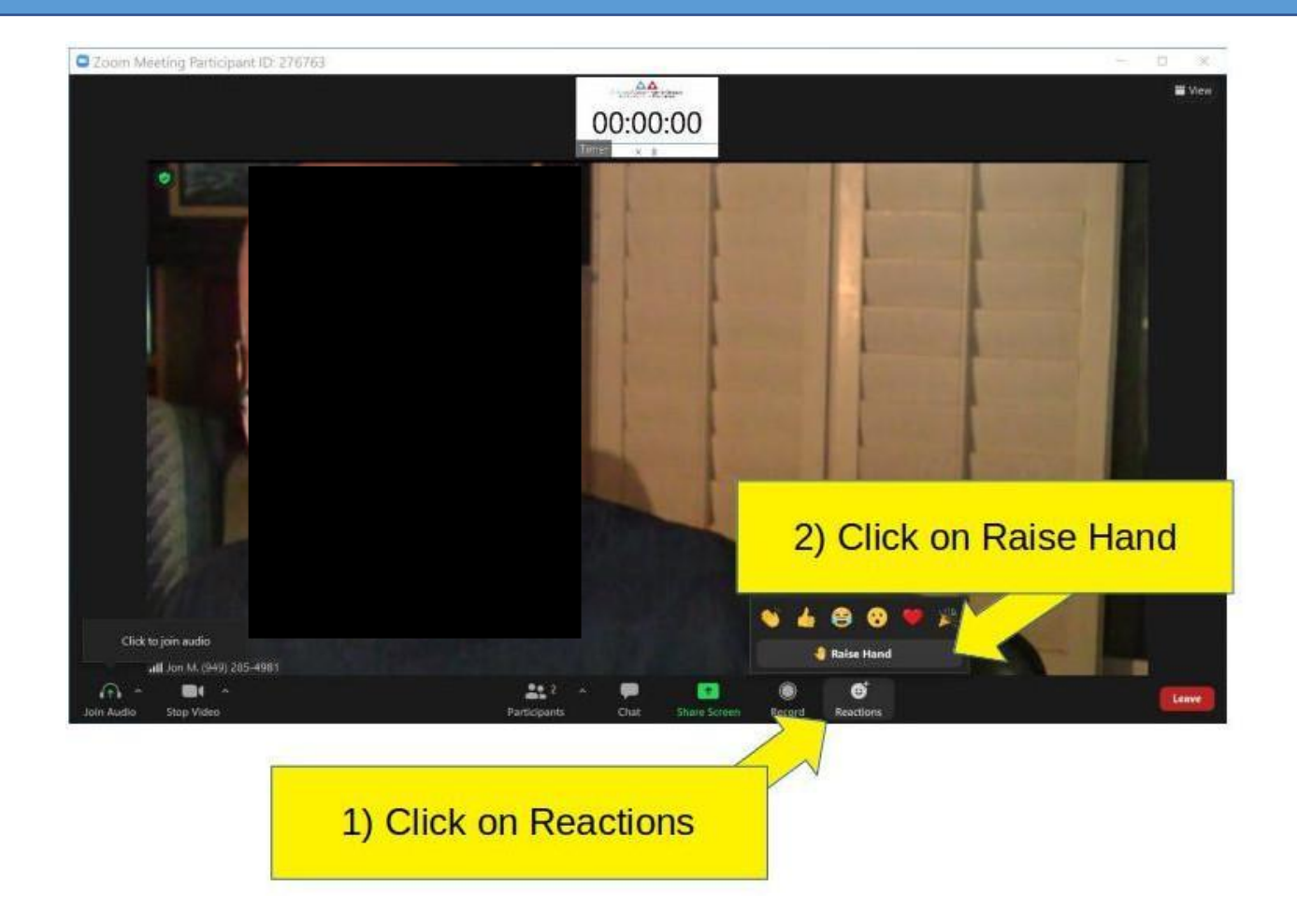

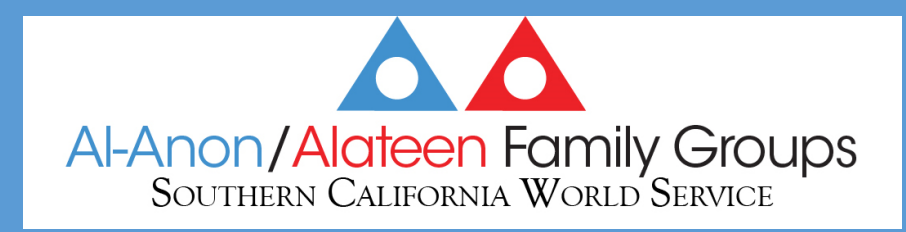

#### Raising Your Hand on a Phone

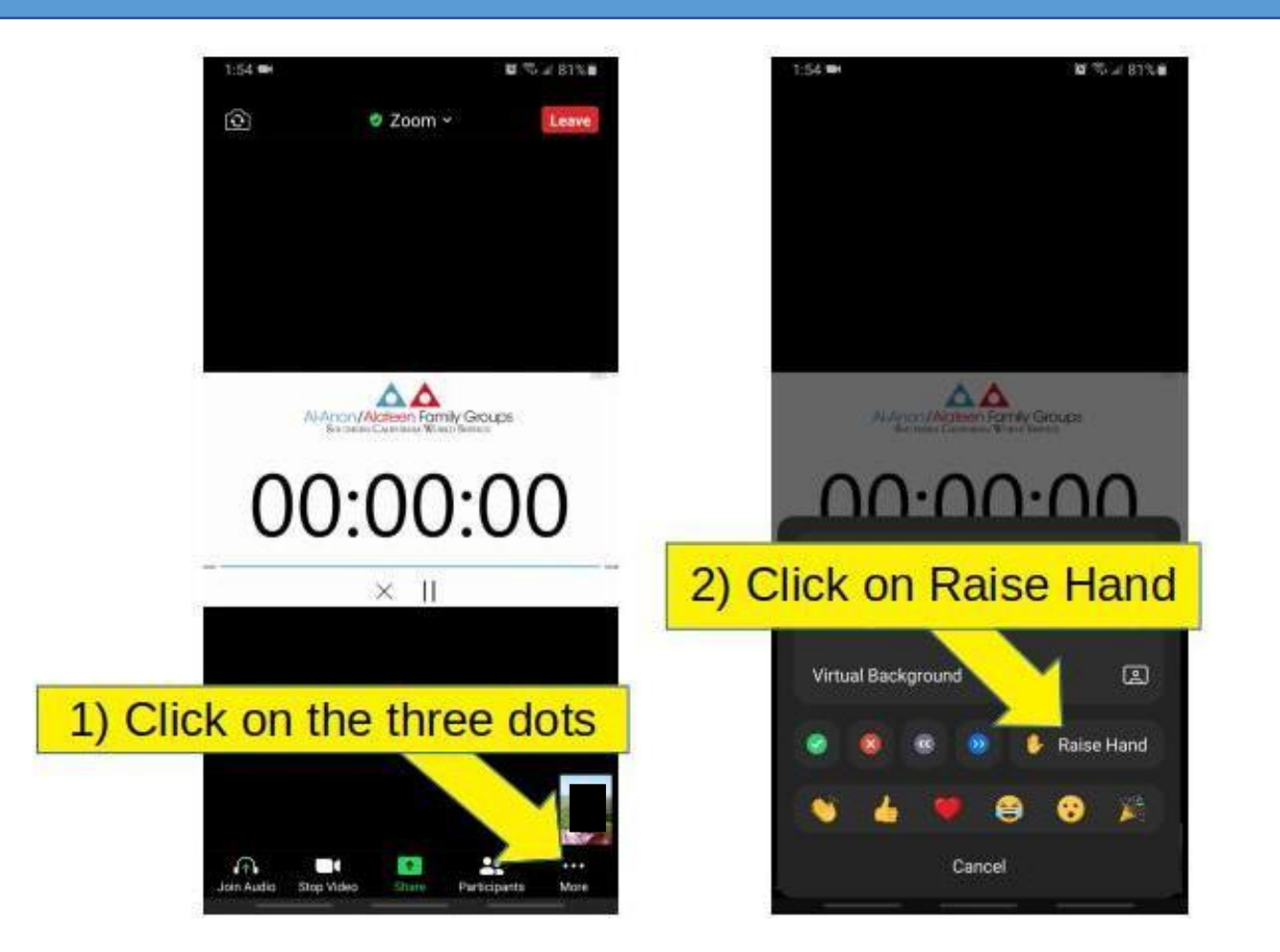

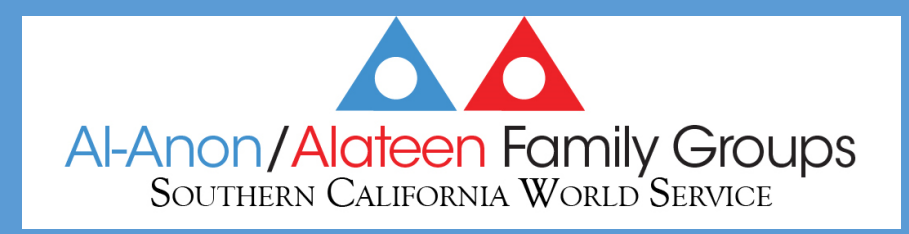

## Voting in Polls: Assembly

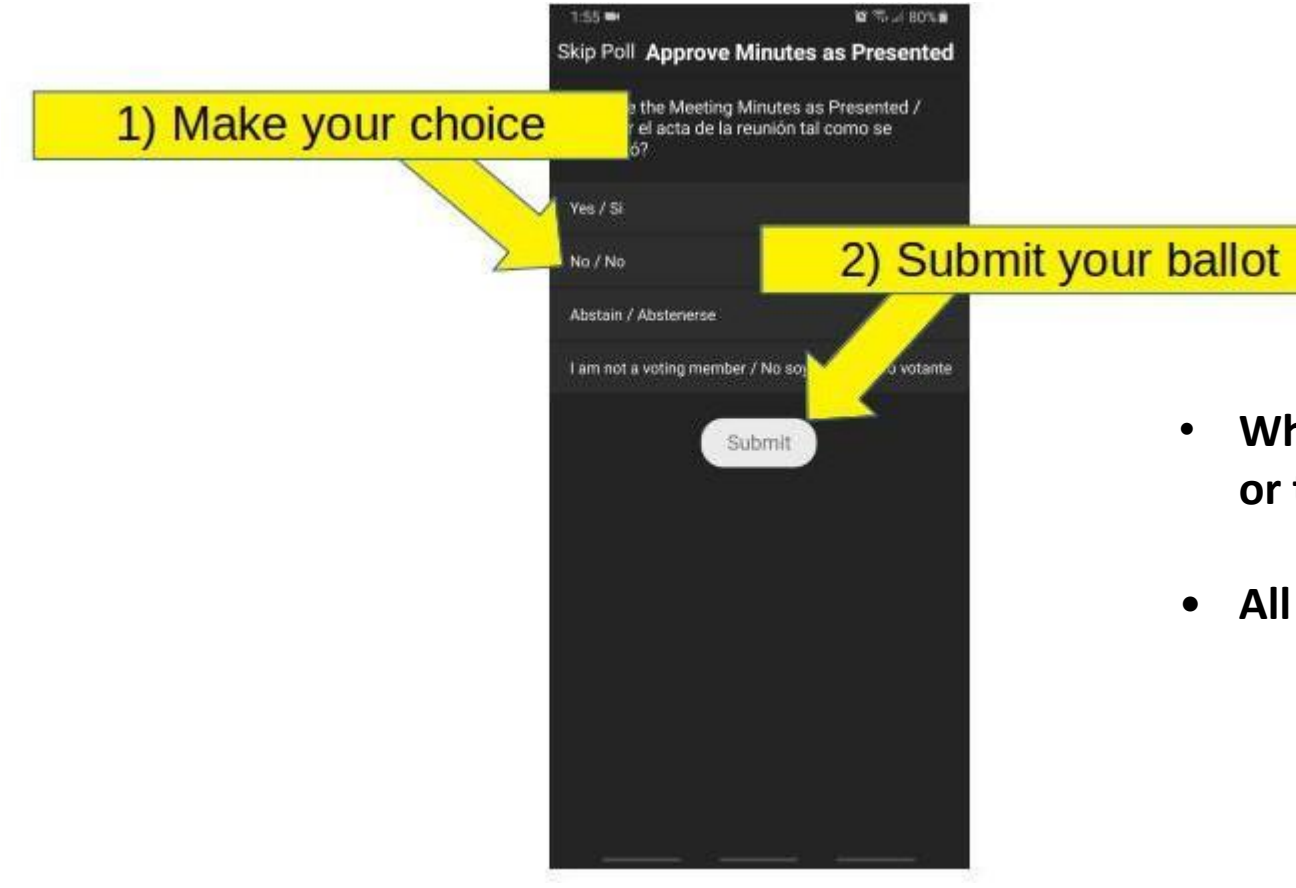

- **Who Votes? ONLY registered Group Representatives or their Alternate if their GR is absent.**
- **All other members select "Not a Voting Member"**

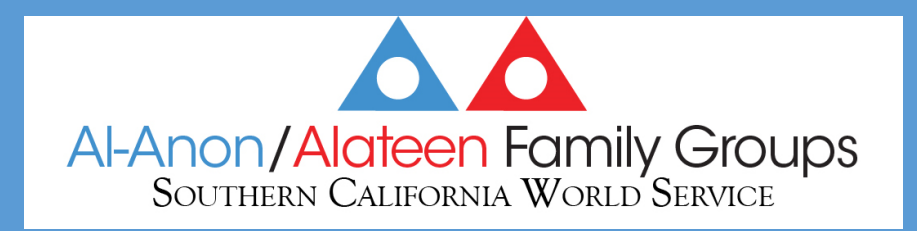

#### Chat with Tech support on a Computer

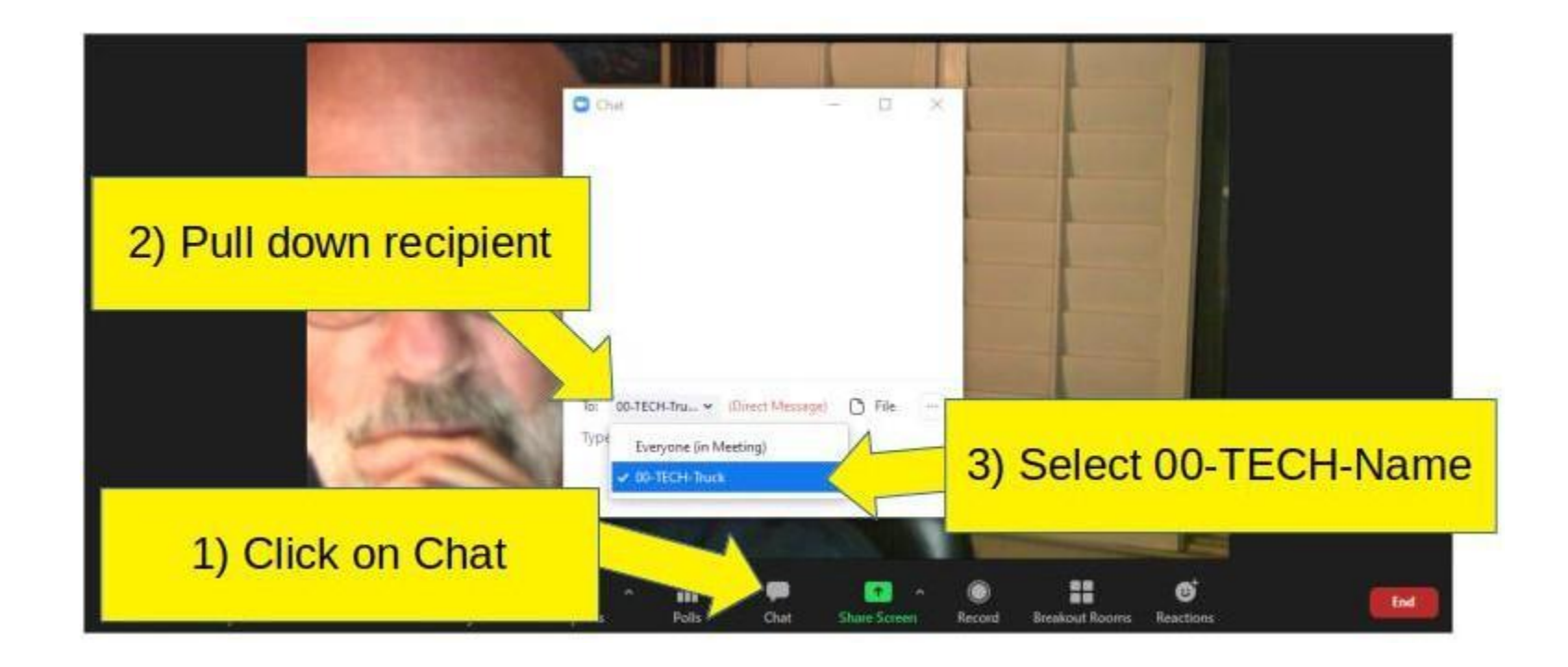

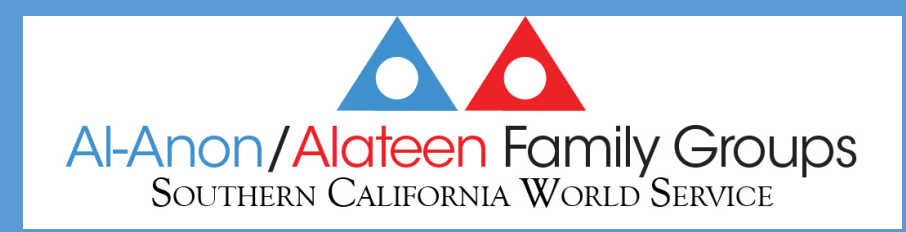

#### Chat on a Phone

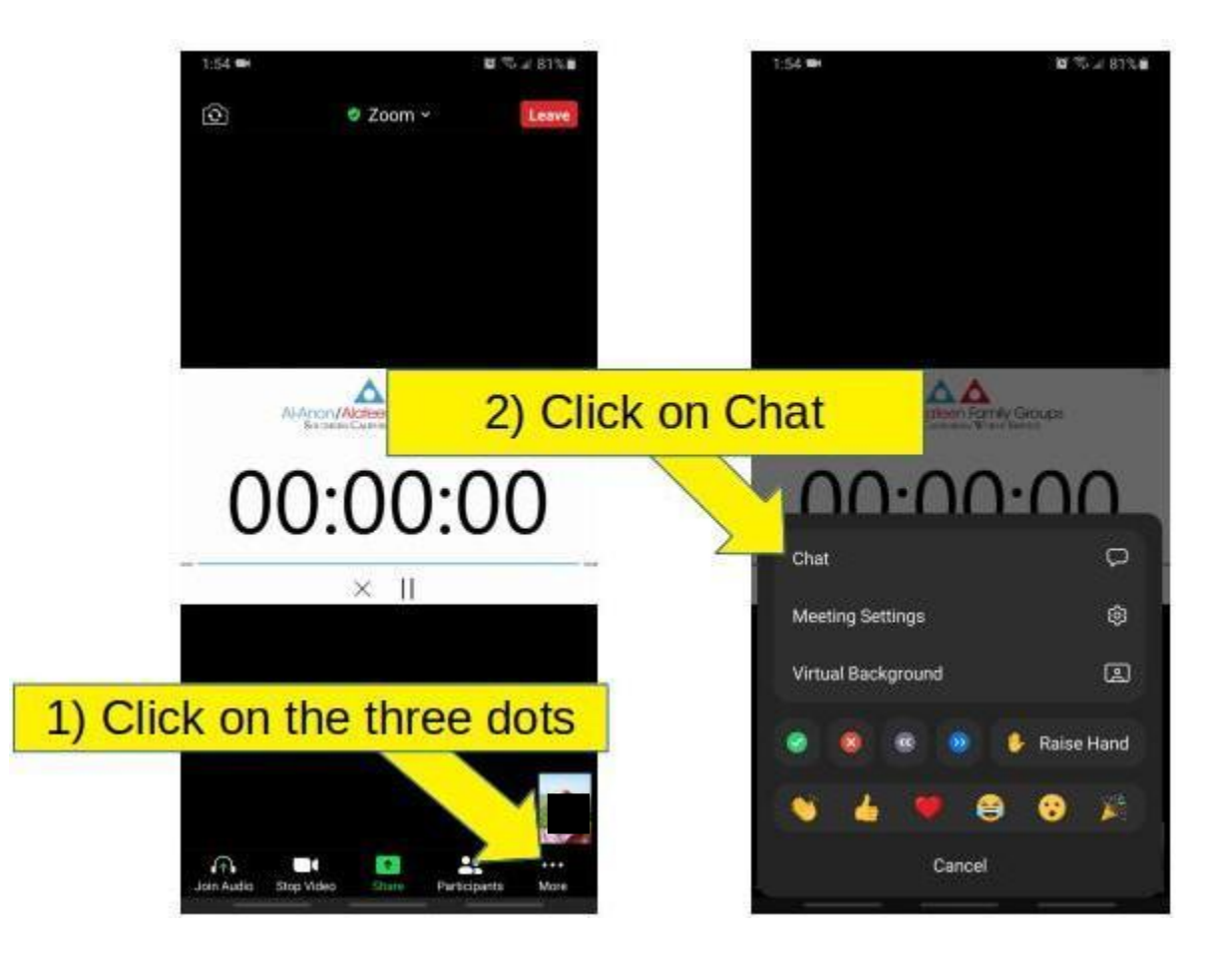